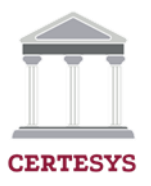

## **TEMARIO – CURSO SERVIDOR XTREAM UI – XUI ONE**

- 1. **Introduccion y Hardware del SERVIDOR MIDDLEWARE – XTREAM CODES UI**
- 2. **Instalación del sistema operativo GNU/Linux. Local y en la Nube.**
- 3. **Gestion, crear, formatear y Montar Particiones de HDD para VOD – Peliculas, series, etc…**
- 4. **Instalación XTREAM CODES UI. Local y en la Nube.**
- 5. **Actualizacion y Explicacion del Panel control interfaz Web de usuario de xtream para IPTV y VOD.**
- 6. **Configuracion del Servidor Xtream Ui y Gestión Panel de administración: Categorias, Bouquets, etc**
- 7. **Configuración contenido: Canal en Vivo (Stream) y Configuracion de Usuarios y políticas.**
- 8. **Configuracion de Licencias Base de Datos VOD- Peliculas-Series.**
- 9. **Configuracion VOD Peliculas. Taller práctico.**
- 10. **Configuracion VOD Series. Taller práctico.**
- 11. **Configuracion VOD Radios. Taller práctico.**
- 12. **Configuracion VOD Channel. Taller práctico.**
- 13. **Configuracion canales del Servidor ASTRA CESBO a XTREAM CODES UI. Local y Remoto.**
- 14. **Configuracion de Revendedor de cuentas.**
- 15. **Seguridad, optimizaciones y backup, restauracion XTREAM CODES UI.**
- 16. **Regalo1: Script de instalación automática XTREAM UI – Full – e Ilimitado – Nunca Caduca.**
- 17. **Regalo2: Auto install SSL Scripts – Certificado SSL para su servidor Local o en la nube full e ilimitado con Lets Encrypt.**
- 18. **Regalo3: Peliculas de Estreno y favoritas para descargar y subir a su servidor local o en la nube.**
- 19. **Regalo4: Series de Estreno y taquilleras para descargar y subir a su servidor local o en la nube.**

**CERTESYS ACADEMY www.certesys.com**

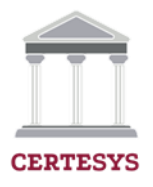

20. **Regalo5: Lista de canales iptv de varios países Premium. Estables, seguros y siempre actualizados para su servidor local o en la nube listo para usar. También sirve para cualquier cliente final directo.**

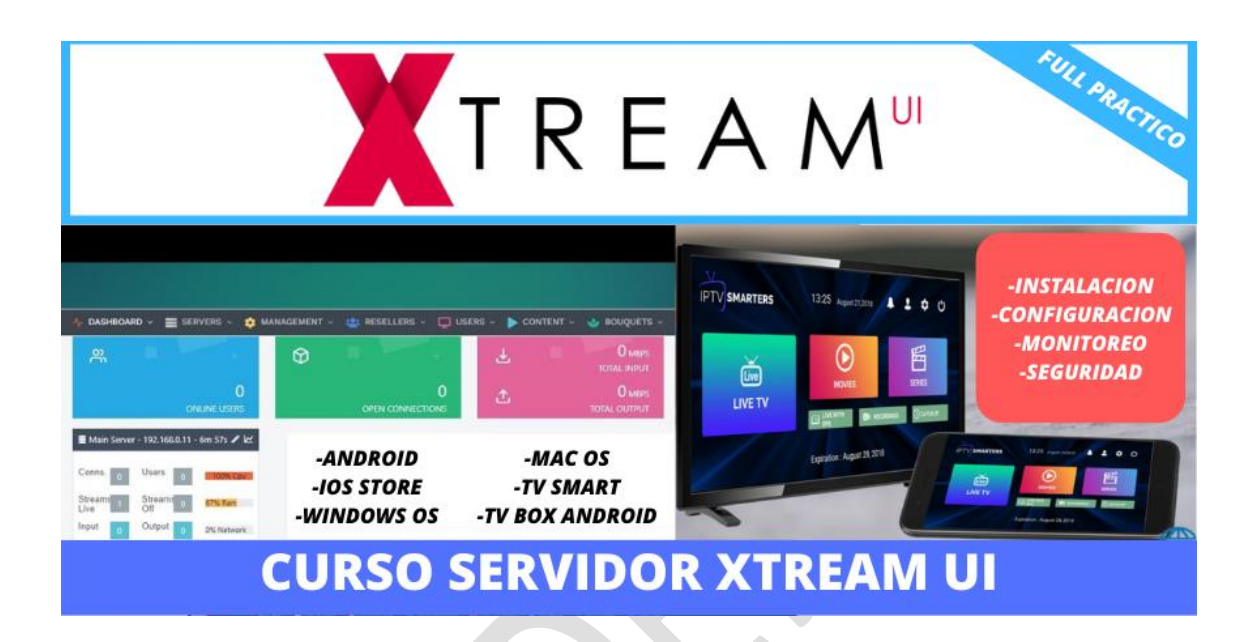